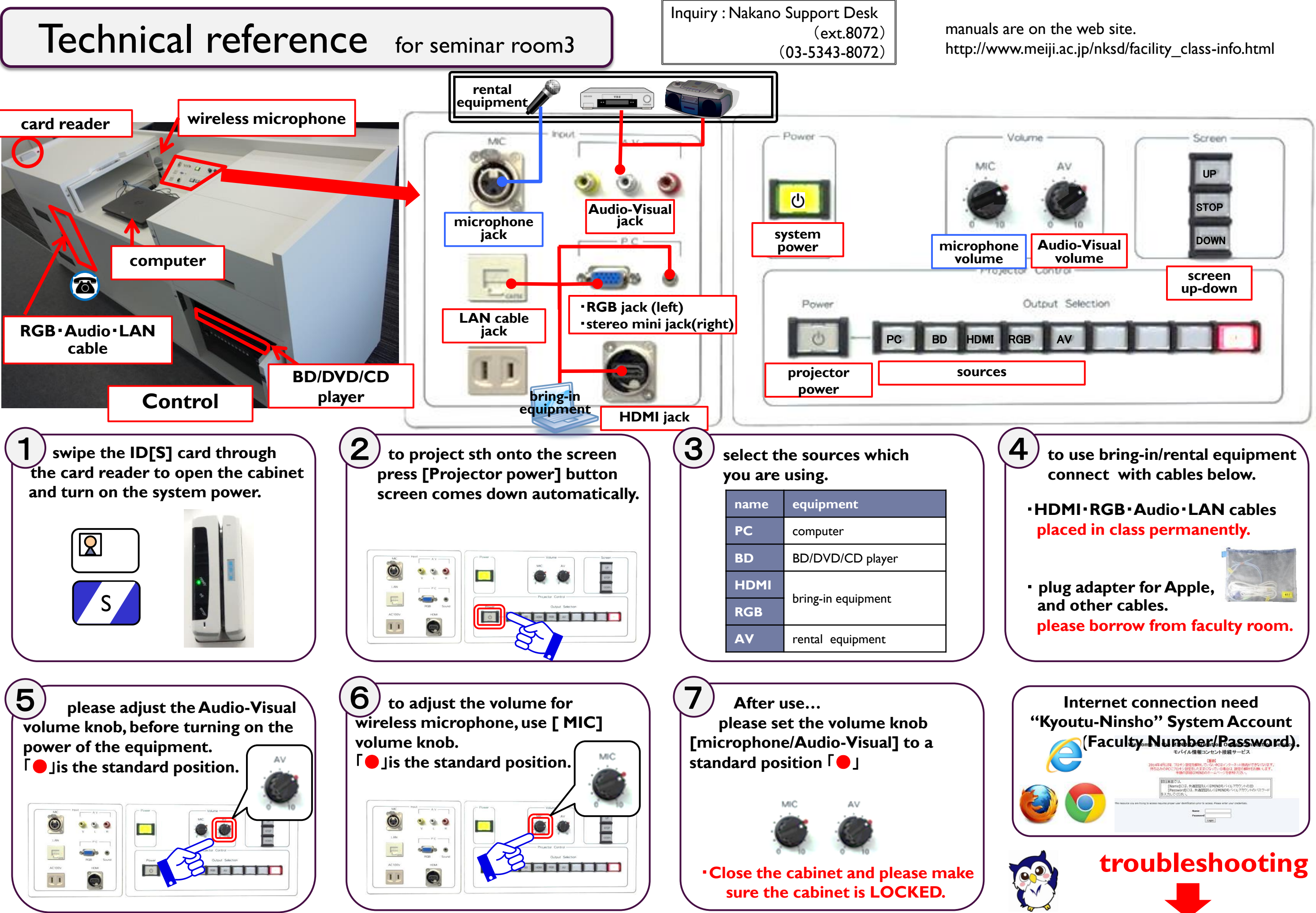

**If the problem persists, try the right-side procedure** 【**Q4**】

### **Try unplugging and plugging the cables.** permanent computer:**HDMI** socket at the left-side of the computer.

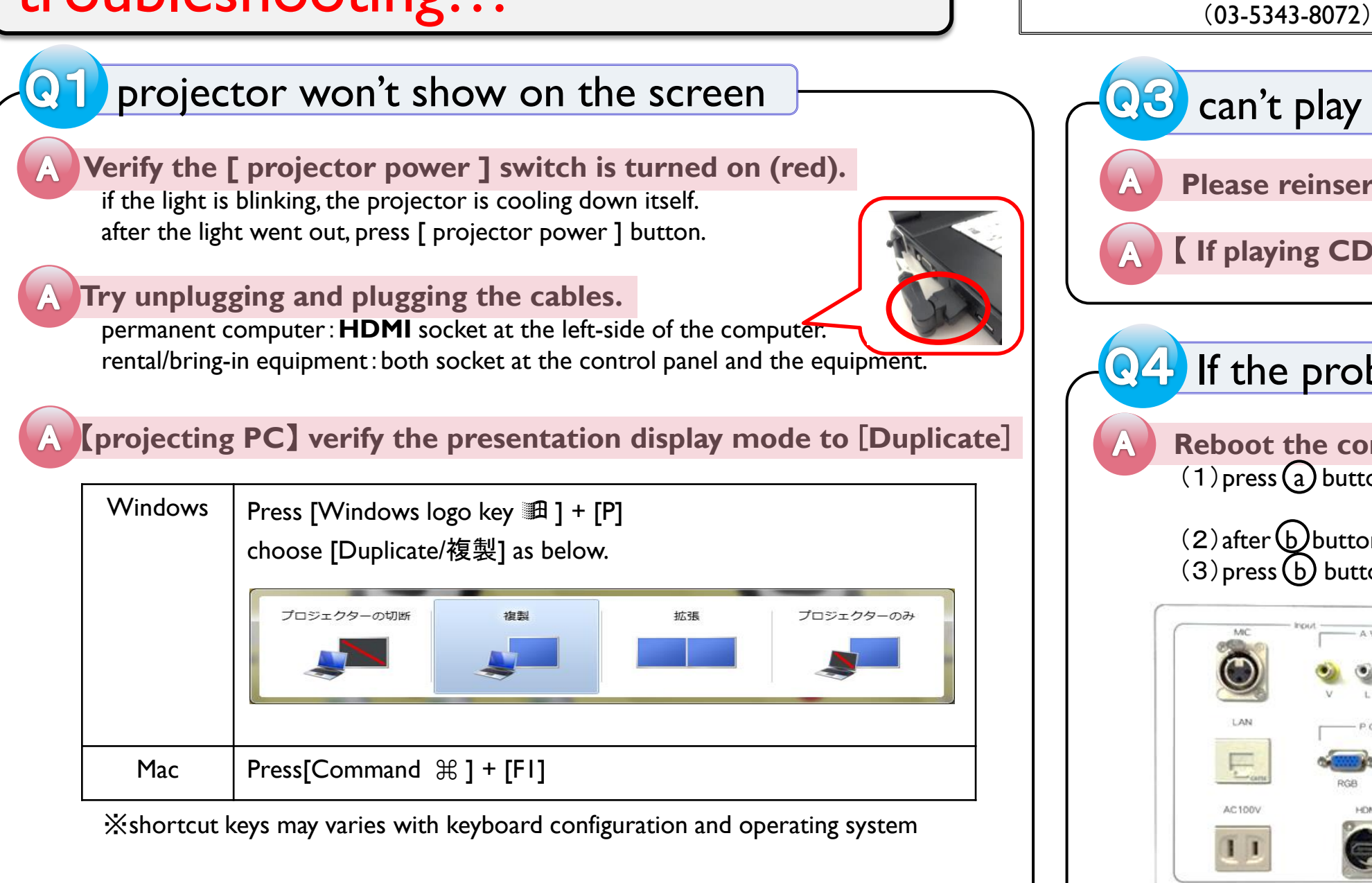

rental/bring-in equipment:both socket at the control panel and the equipment.

**If the problem persists, try the right-side procedure** 【**Q4**】

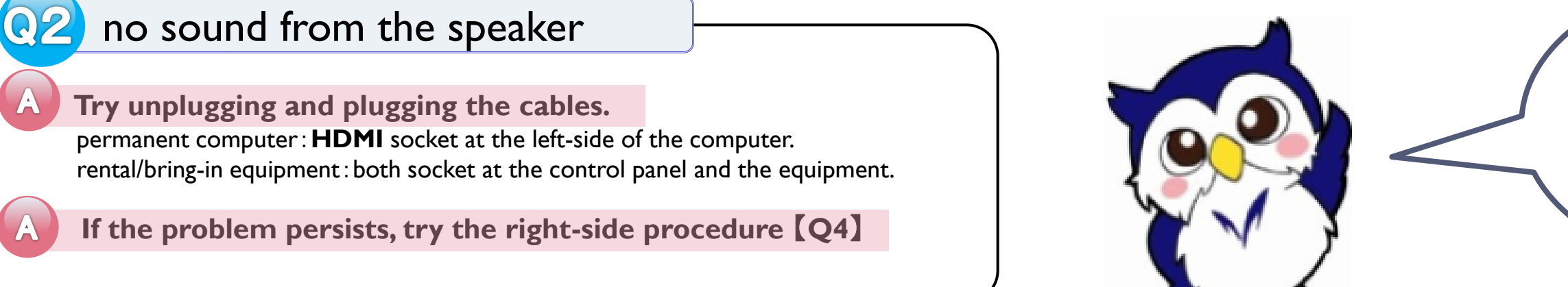

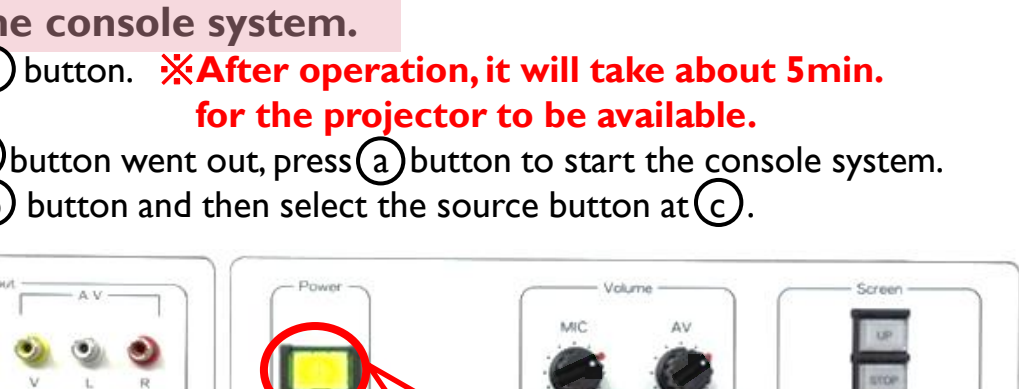

【 **If playing CD or DVD** 】 **use permanent computer.**

## problem persists

**Redoote system.** (button. **※After operation, it will take about 5min.** 

) button and then select the source button at (c).

# troubleshooting…

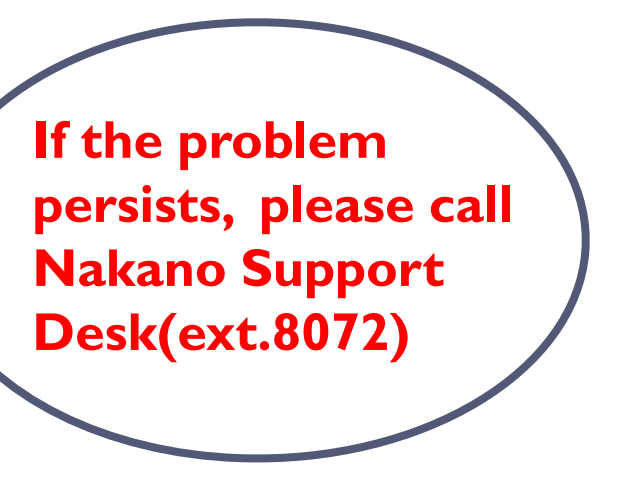

Inquiry : Nakano Support Desk

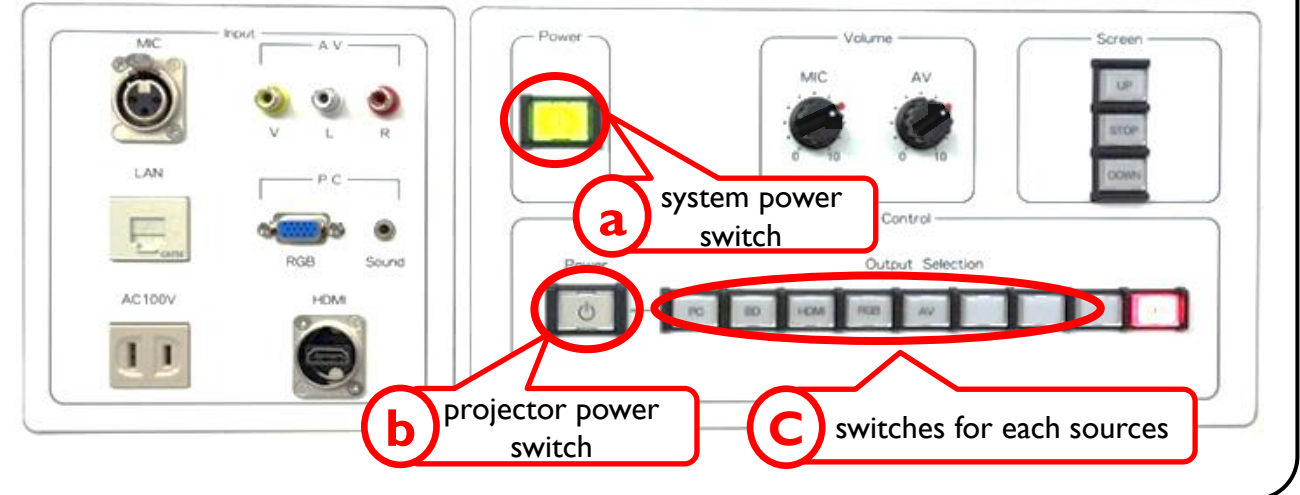

(ext.8072)

manuals are on the web site.

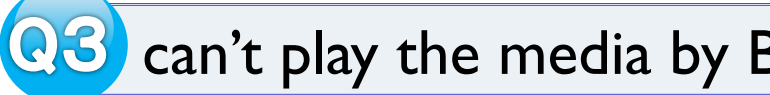

**Plantifier in series in series**.

http://www.meiji.ac.jp/nksd/facility\_class-info.html

### play the media by BD/DVD/CD player